## **Students Accessing Launchpad From Home Handout**

**<https://goo.gl/Omy1lz> Help video at: [https://youtu.be/7OaAQiRR1o](https://youtu.be/7OaA-QiRR1o)**

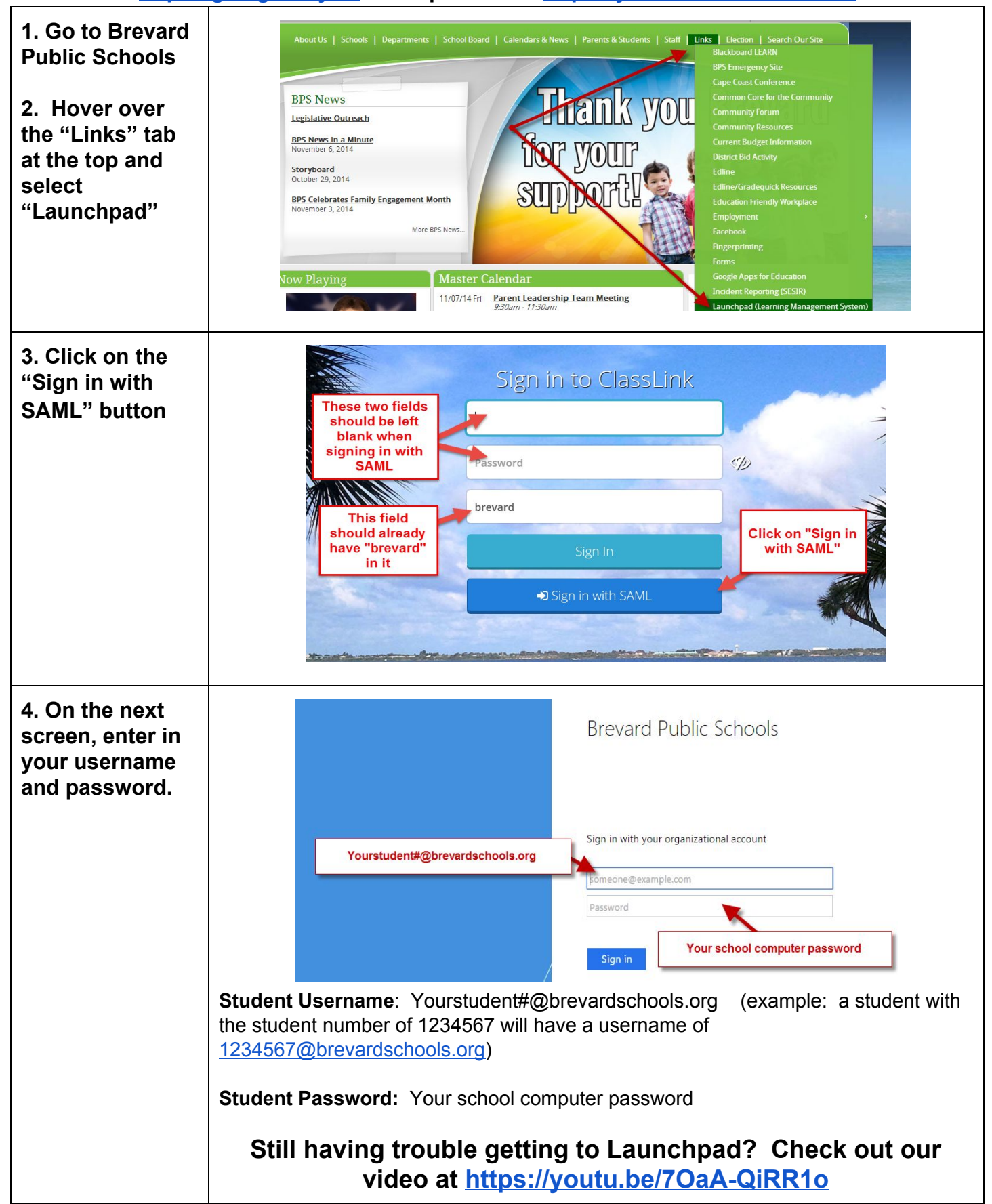